Posted by [Mansso](http://www.sqlru.net/index.php?t=usrinfo&id=302) on Thu, 06 Apr 2023 15:40:06 GMT [View Forum Message](http://www.sqlru.net/index.php?t=rview&th=284&goto=2004#msg_2004) <> [Reply to Message](http://www.sqlru.net/index.php?t=post&reply_to=2004)

## DECLARE @Table1 table (tid int,qty decimal(25,6))

insert into @Table1 (tid,qty) values(2239,1) ,(2239,1) ,(2239,1)

DECLARE @Table2 table (tid int,qty decimal(25,6)) insert into @Table2 (tid,qty) values(2239,3)

 select \* from @Table1

except

 select \* from @Table2

tid qty 2239 1

DECLARE @Table1 table (tid int,qty decimal(25,6)) insert into @Table1 (tid,qty) values(2239,1) ,(2239,1)

select \* from @Table1

## Posted by [shigor](http://www.sqlru.net/index.php?t=usrinfo&id=277) on Mon, 10 Apr 2023 11:02:58 GMT [View Forum Message](http://www.sqlru.net/index.php?t=rview&th=284&goto=2038#msg_2038) <> [Reply to Message](http://www.sqlru.net/index.php?t=post&reply_to=2038)

;with t1 as ( select tid, qty, sum(qty) over (partition by tid order by (select null) rows between unbounded preceding and current row) cumulative\_qTy from @Table1  $\lambda$ select t1.tid, t1.qty from t1 left join @Table2 t2 on t1.tid = t2.tid and t1.cumulative\_qTy >= t2.qty where t2.tid is null

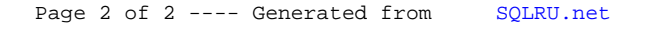